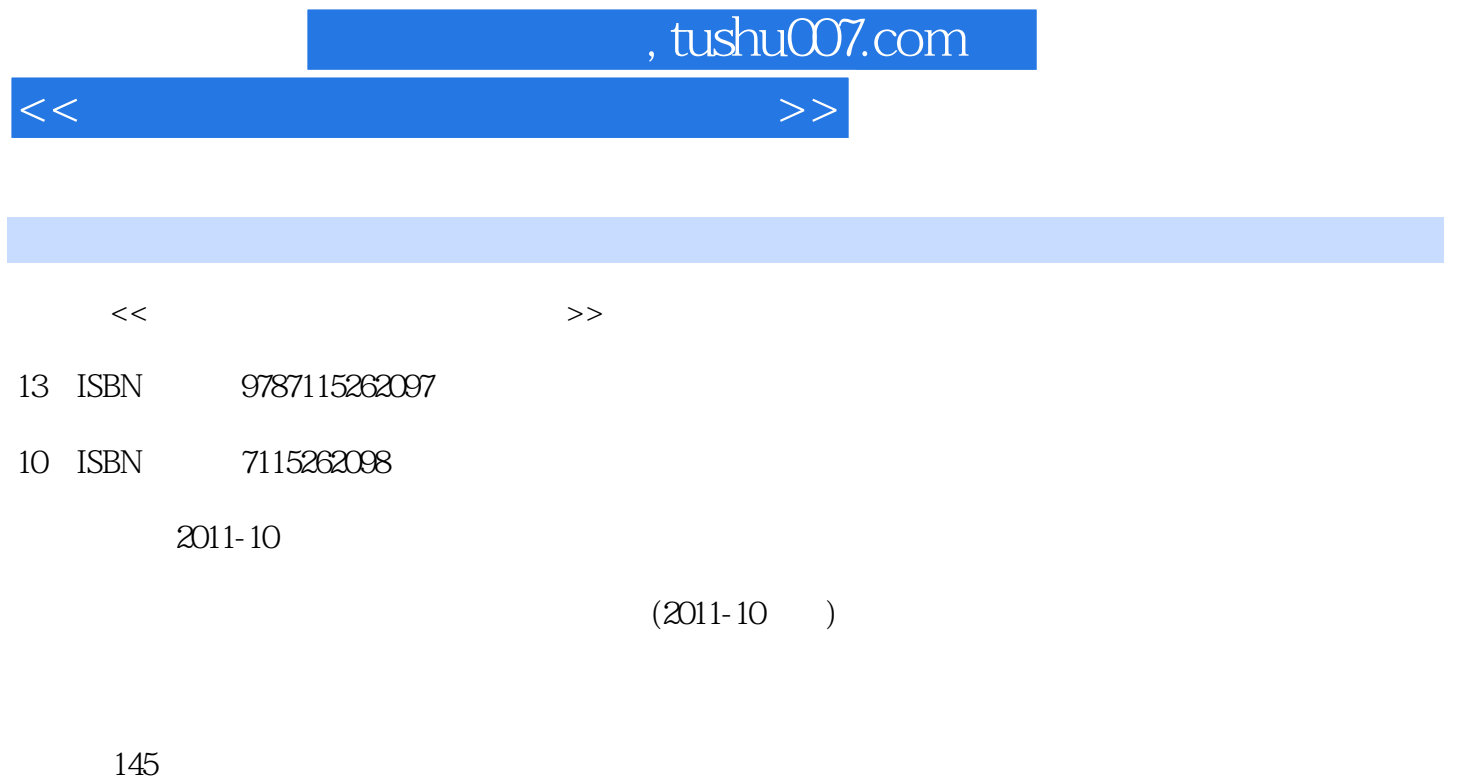

PDF

更多资源请访问:http://www.tushu007.com

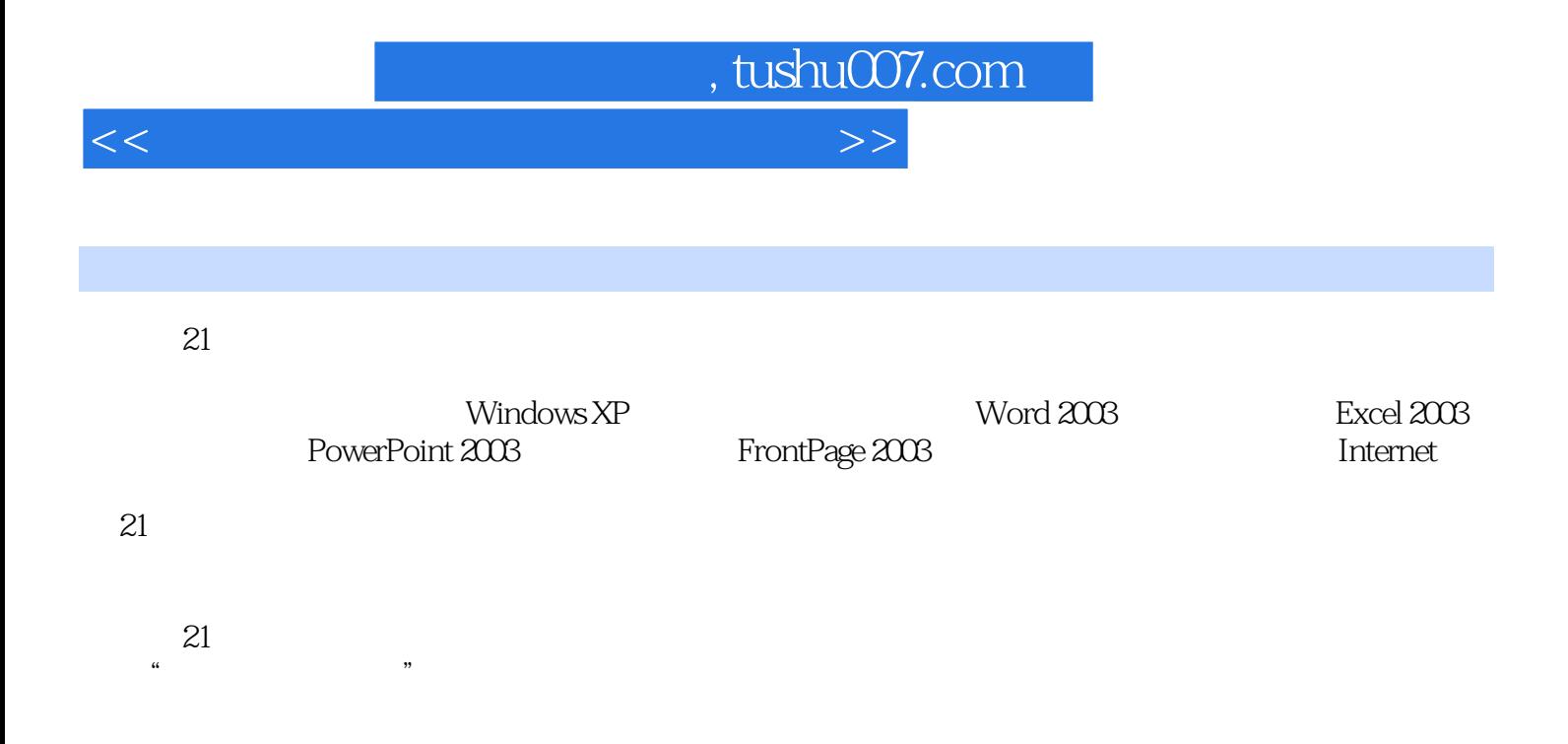

, tushu007.com

<<计算机应用基础上机指导教程>>

1 11.1 11.2 4 2 Windows XP 52.1  $W$ indows XP  $52.1.1$   $W$ indows XP  $52.1.2$   $62.1.3$  $62.1.4$   $72.2$   $92.2.1$   $92.2.2$  $122.3$   $152.31$   $152.32$  $162.33$   $162.4$   $192.41$ 192.4.2 202.5 Windows XP 212.5.1 显示属性设置 222.5.2 用户账户设置 23第3章 文字处理软件Word 2003 263.1 实验一 Word  $2003$   $263.1.1$   $263.1.2$   $283.1.3$   $303.1.4$  $303.1.5$   $313.2$  Word  $2003$   $333.2.1$  $($  ) 333.2.2  $($  ) 353.2.3  $($  ) 363.3 Word 2003  $363.31$   $363.3.2$   $383.3.3$   $403.3.4$ 423.35 443.4 Word 2003 453.4.1 (2013)  $($  ) 463.4.3  $($  ) 483.4.4  $($  ) 493.5  $\frac{30351}{50352}$  503.5.1 503.5.2 513.5.3  $523.5.4$   $533.5.5$   $( )$   $533.5.6$  $($  ) 553.5.7  $($  ) 563.5.8  $($  ) 583.6 Word 2003  $593.61$   $593.62$   $603.63$   $613.64$ 623.6.5 633.7 Word 2003 643.7.1 643.7.2  $653.7.3$   $66.4$  Excel 2003  $684.1$ Excel 2003 684.1.1 684.1.2 () 704.1.3  $($  ) 704.1.4  $($  ) 704.1.5  $($  ) 714.1.6  $($  ) 714.2 Excel 2003 724.2.1 () 734.2.2 (a)  $734.2.3$   $744.2.4$   $754.3$  Excel 2003数据的管理操作 774.3.1 数据排序(一) 774.3.2 数据排序(二) 774.3.3 数据排序(三) 784.3.4  $($  ) 794.3.5  $($  ) 794.3.6  $($  ) 804.3.7  $($  ) 804.3.8 (a)  $8144$  Excel  $2003$   $824.41$  (b)  $824.42$  ( (a) 834.4.3 (a) 84 5 (b) 834.4.3 (b) 834.4.3 (a) 84 5 (b) 865.1 (b) 865.1 (b) 865.1 (b) 865.1 (b) 865.1 (b) 865.1 (b) 865.1 (b) 865.1 (b) 865.1 (b) 86.5 (c) 86.5 (c) 86.5 (c) 86.6 (c) 86.6 (c) 86.6 (c) 86.6 (c) 86.6 (c) 86  $865.1.1$   $865.1.2$   $875.1.3$  $885.1.4$   $895.2$   $915.2.1$  $($  ) 915.2.2  $($  ) 925.3 945.3.1 () 945.3.2 () 965.3.3 () 985.3.4  $($  )  $1005.4$  ()  $($  $1035.4.2$  ()  $1035.4.3$  ()  $1045.4.4$  ()  $1055.5$  $1055.51$   $1055.52$  ()  $1065.53$ 映时间设置(二) 1065.5.4 标注幻灯片 1075.5.5 幻灯片打包 108第6章 网页制作软件FrontPage  $2003 \quad 1096.1$   $1096.1.1$   $( )$   $1096.1.2$   $( )$  $11162$  1126.2.1  $112622$  1136.3  $1166.31$   $1166.32$   $1176.4$ 118 7 1207.1 WinRAR 1207.1.1 1207.1.2 () 1207.1.3 1217.1.4  $1217.2$  1217.3  $1237.31$ 1237.3.2 1237.3.3 1237.3.4 1247.3.5 1247.4 PPS 1247.4.1 PPS 1247.4.2 1257.4.3  $1257.44$   $1257.45$   $1267.5$ PDF 1267.5.1 PDF 1267.5.2 1277.5.3 1277.5.4 /

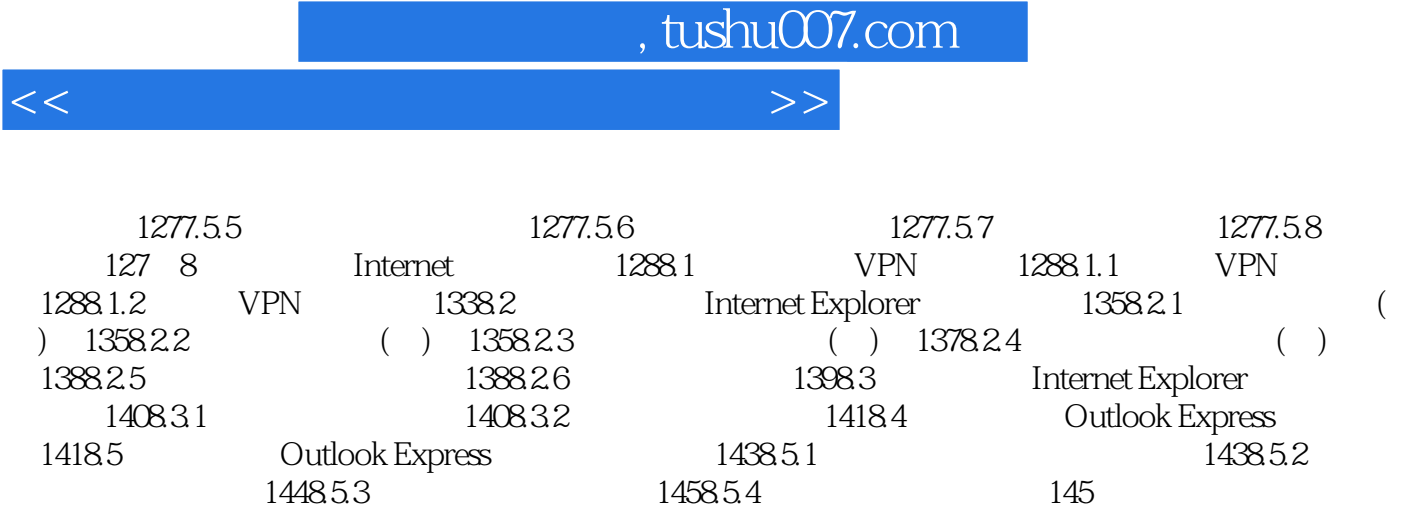

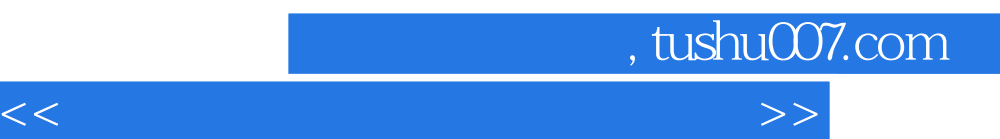

*Page 5*

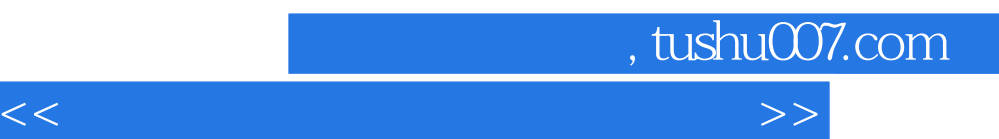

*Page 6*

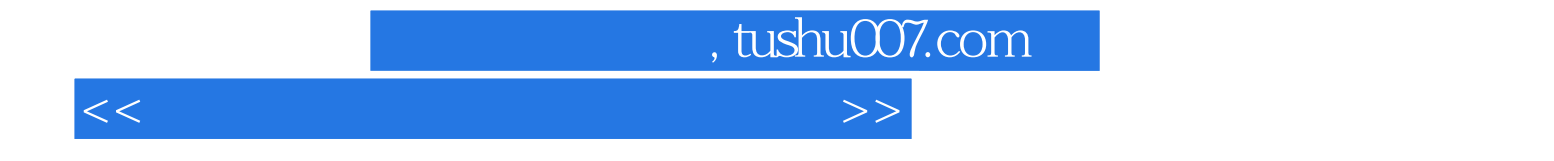

本站所提供下载的PDF图书仅提供预览和简介,请支持正版图书。

更多资源请访问:http://www.tushu007.com